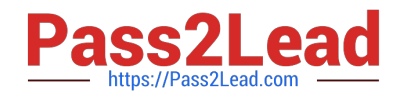

# **78950XQ&As**

Avaya Contact Center Select Implementation and Maintenance Exam

# **Pass Avaya 78950X Exam with 100% Guarantee**

Free Download Real Questions & Answers **PDF** and **VCE** file from:

**https://www.pass2lead.com/78950x.html**

100% Passing Guarantee 100% Money Back Assurance

Following Questions and Answers are all new published by Avaya Official Exam Center

**C** Instant Download After Purchase

**83 100% Money Back Guarantee** 

- 365 Days Free Update
- 800,000+ Satisfied Customers  $\epsilon$  of

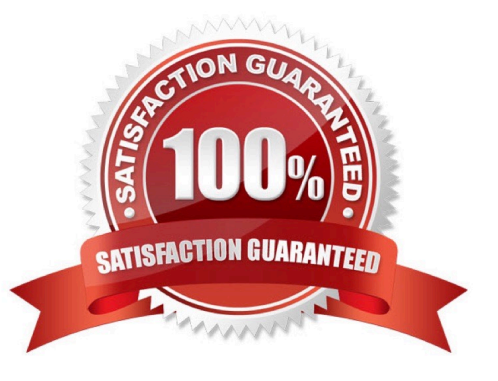

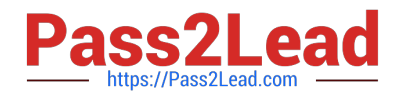

## **QUESTION 1**

Refer to the exhibit.

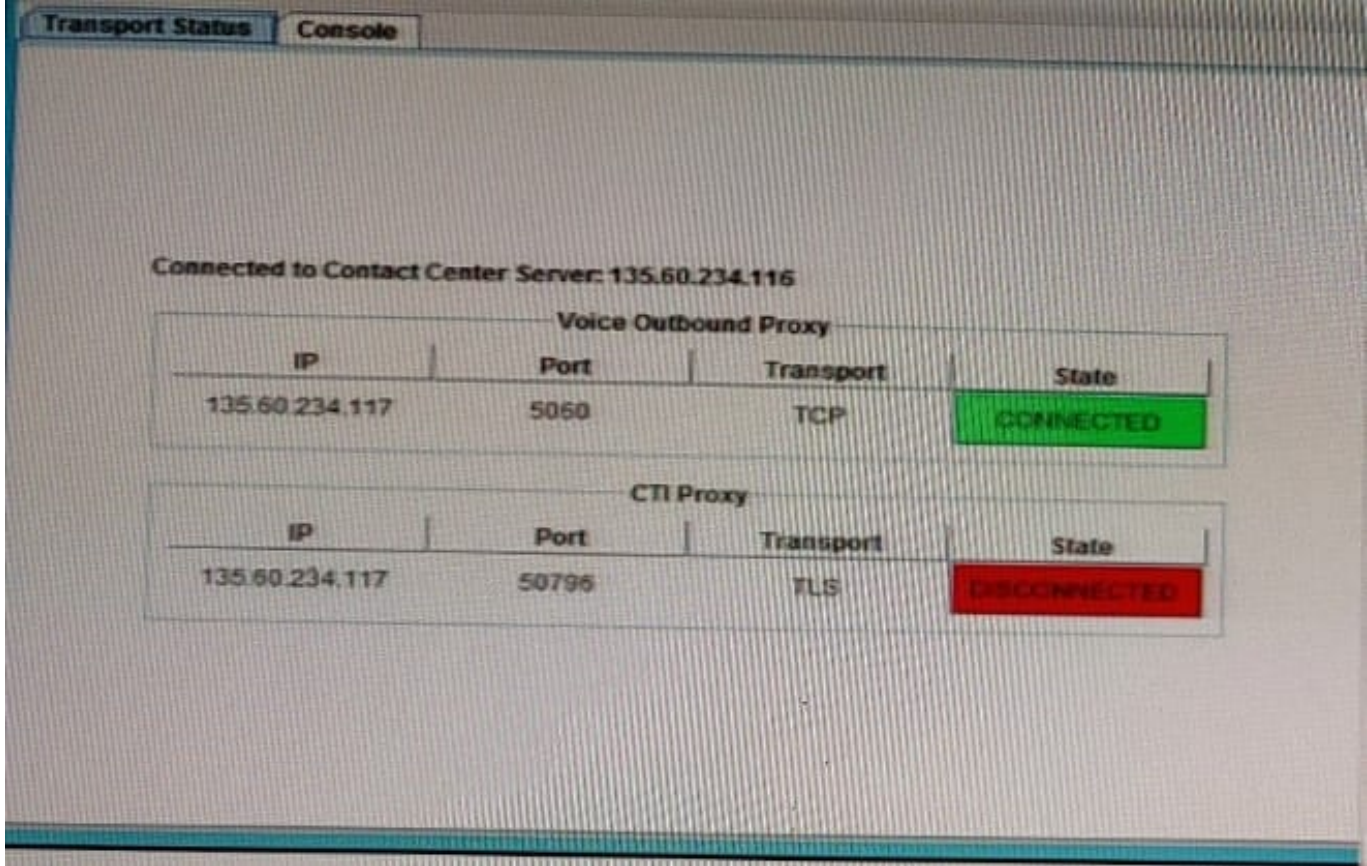

The SIP Gateway Manager Management Client is showing CTT Proxy is DISCONNECTED. From the information in the exhibit, what is the root cause of this problem?

- A. The TAPI/DevLink3 is not checked in Security Settings.
- B. The service password in IP Office does not match in ACCS.
- C. The system password does not match between IP Office and WebLM.
- D. The SIP Ext allocated for Avaya Contact Center Select (ACCS) has the Login code incorrectly set.

Correct Answer: A

# **QUESTION 2**

In the Avaya Contact Center Select (ACCS) System Control and Monitor Utility, which steps will allow an individual service to be stopped and started?

A. Enter the advanced password, right click on the service and select restart.

B. Right click on the service and select reboot.

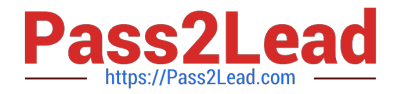

- C. Right click on the service and select restart.
- D. Enter the advanced password, right click on the service and select end process.

Correct Answer: A

### **QUESTION 3**

The information used to populate Real Time Displays may be transmitted by using which two modes?

(Choose two.)

- A. Broadcast
- B. Unicast
- C. Anycast
- D. Multicast
- Correct Answer: B

#### **QUESTION 4**

When configuring a scheduled backup using the Contact Center Database Maintenance utility, which three statements are true? (Choose three.)

- A. You can schedule multiple applications for backup in a single scheduling task.
- B. The backup folder contains backup files for each application you select.
- C. You can schedule on a frequency of a specific date.
- D. Regularly occurring backups create a new backup folder for the previous backup.
- E. You can only backup one database (either CCMS, CCMA, CCT, or CCMM) at a time.

Correct Answer: BCE

### **QUESTION 5**

Which two tools are used to configure the email servers In Avaya Contact Center Select (ACCS)? (Choose two.)

- A. The ACCS Multimedia administration component
- B. The Configuration component of the ACCS Launchpad
- C. The outbound component of the ACCS Launchpad
- D. The ACCS Ignition Wizard

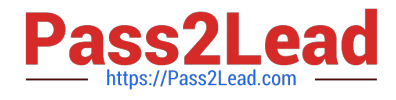

Correct Answer: AD

[78950X PDF Dumps](https://www.pass2lead.com/78950x.html) [78950X Study Guide](https://www.pass2lead.com/78950x.html) [78950X Braindumps](https://www.pass2lead.com/78950x.html)